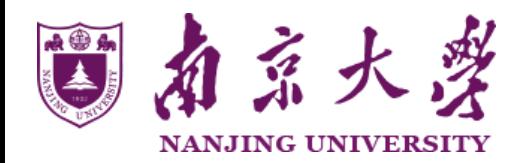

Artificial Intelligence, CS, Nanjing University Spring, 2015, Yang Yu

# Lecture 2: Search 1

[http://cs.nju.edu.cn/yuy/course\\_ai15.ashx](http://cs.nju.edu.cn/yuy/course_dm12.ashx)

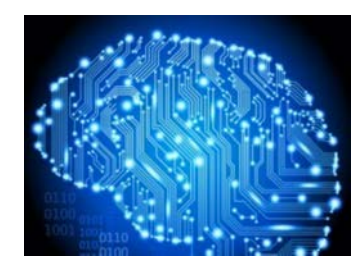

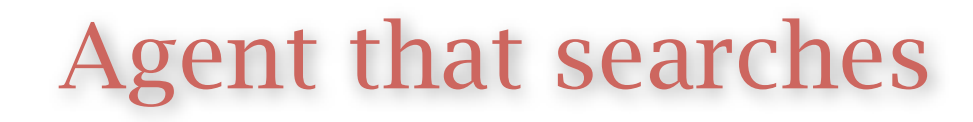

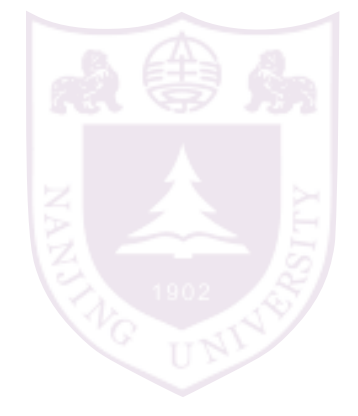

a *world* is a set of *states*

### we first consider a world using atomic representation atomic representation: state is the basic unit states that can be factored will be considered later

the big O representation: e.g. O(n) NP-hardness and NP-completness

### Example: Romania

On holiday in Romania; currently in Arad. Flight leaves tomorrow from Bucharest

Formulate goal: be in Bucharest

Formulate problem: states: various cities actions: drive between cities

Find solution:

sequence of cities, e.g., Arad, Sibiu, Fagaras, Bucharest

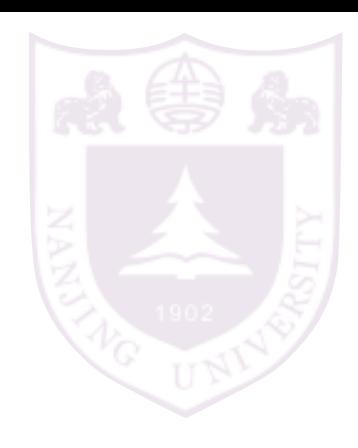

## Example: Romania

map:

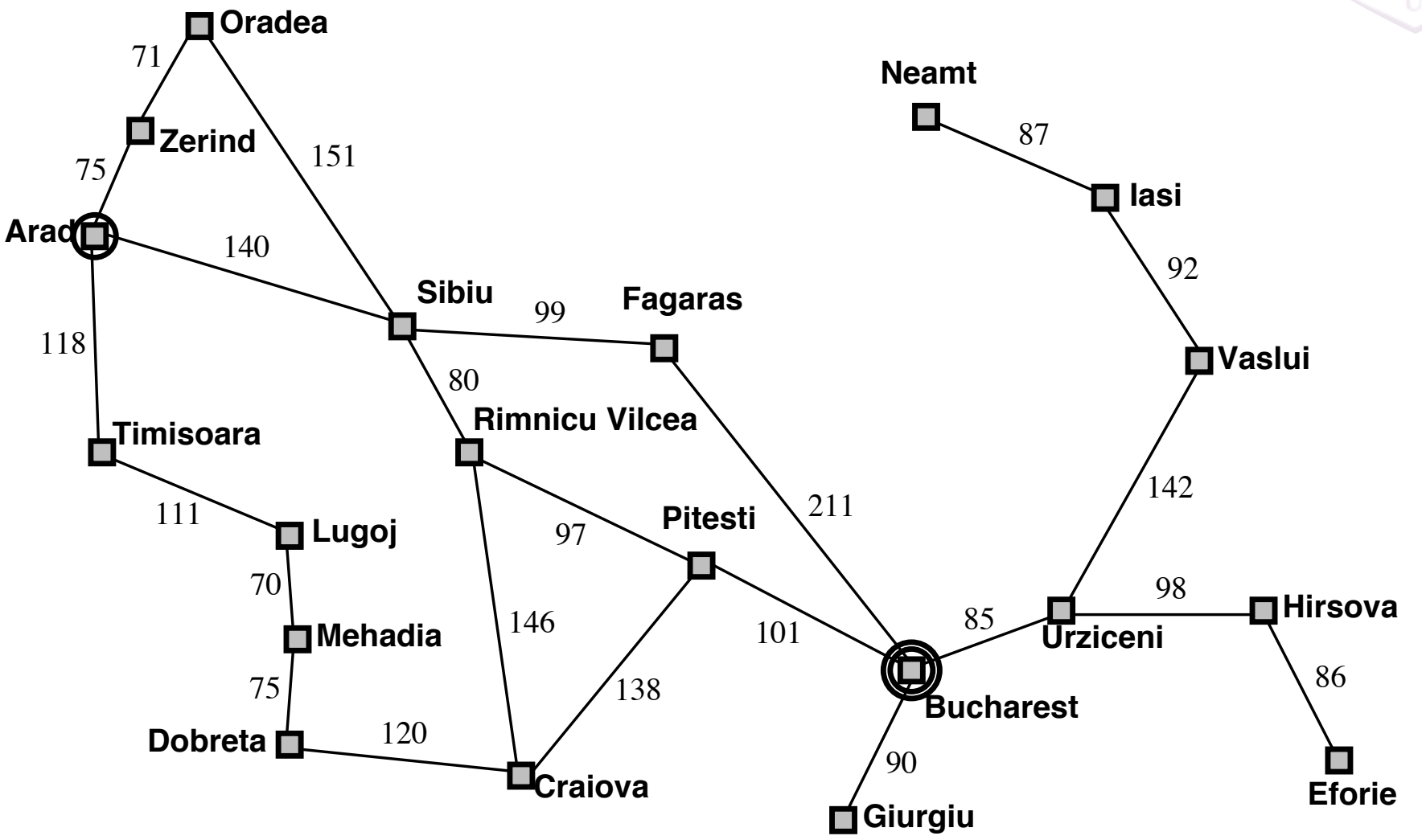

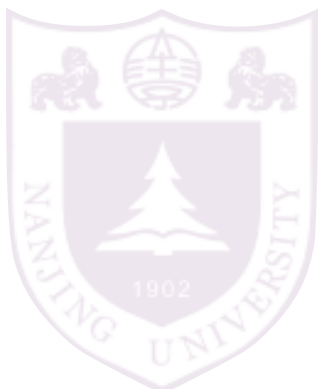

### Problems

A problem is defined by 5 components:

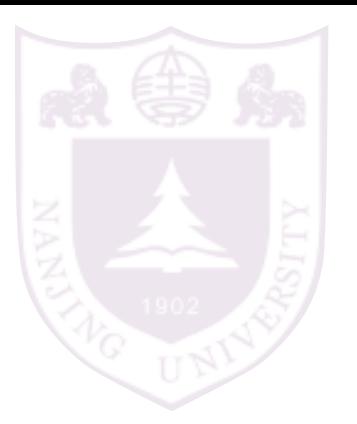

initial state

possible actions (and state associated actions)

transition model taking an action will cause a state change

goal test judge if the goal state is found

path cost constitute the cost of a solution

### Problems

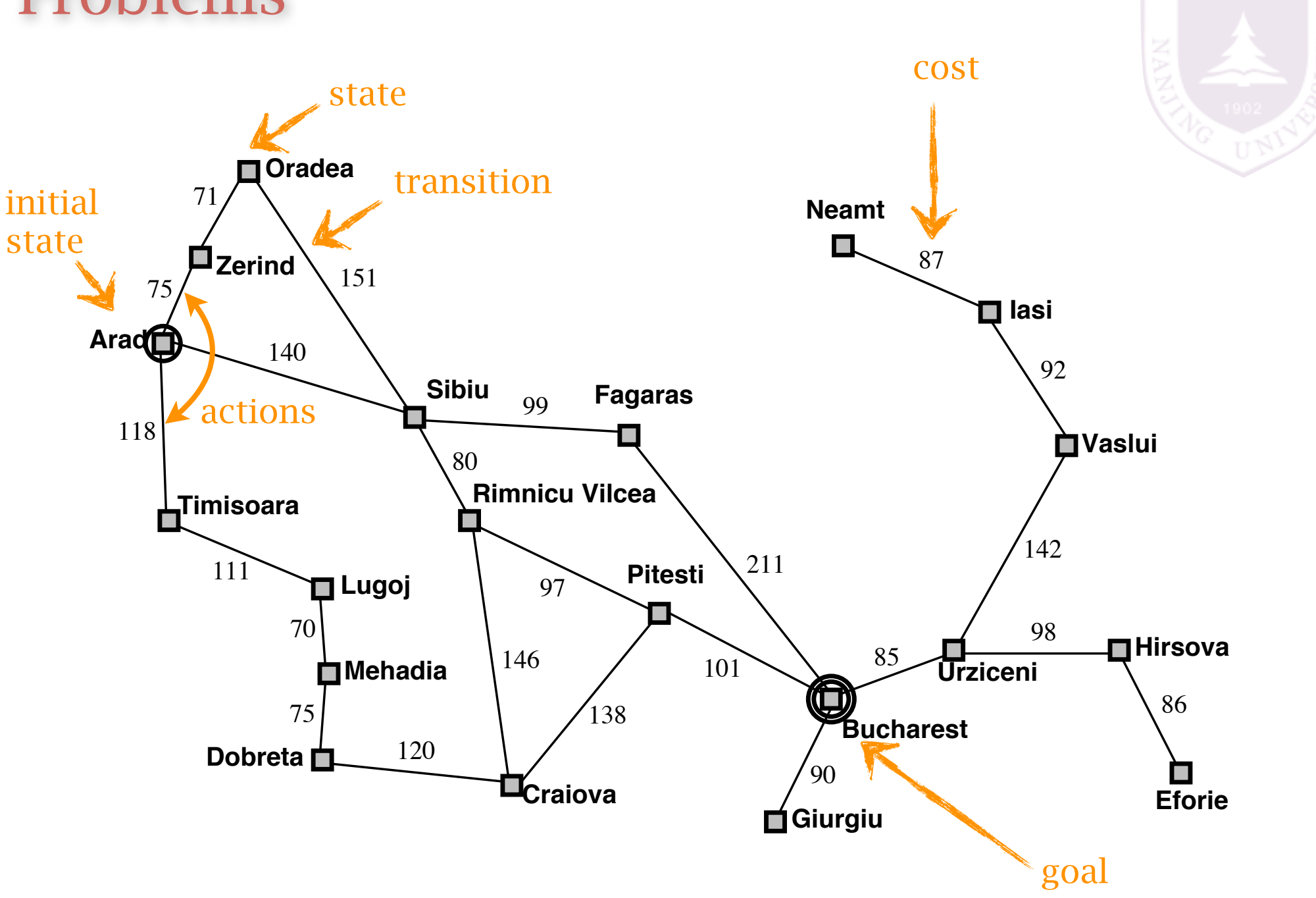

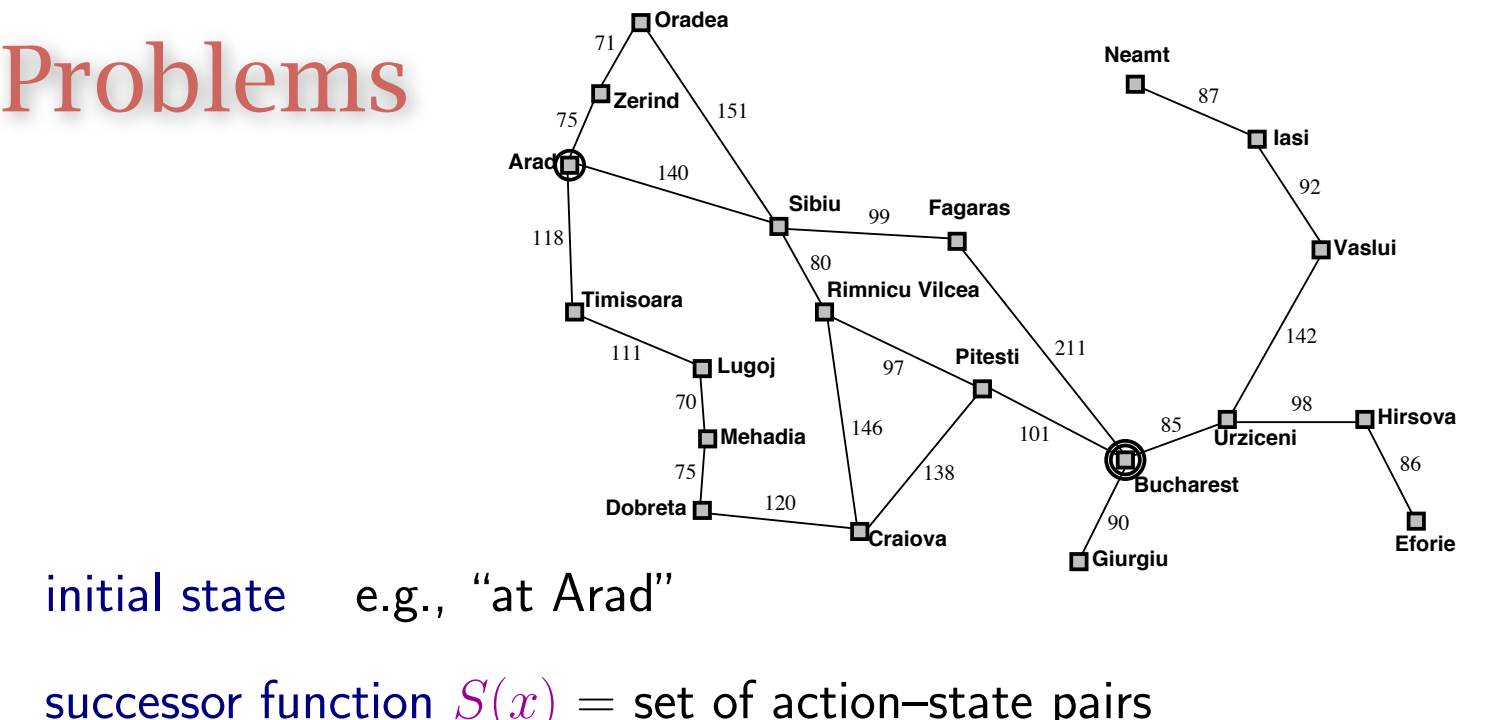

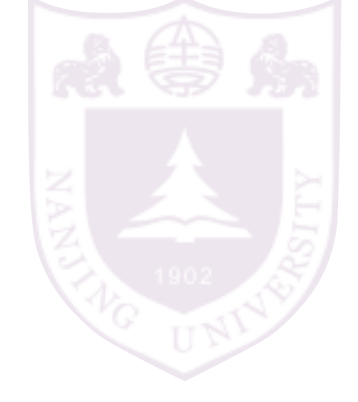

successor function  $S(x) = \mathsf{set}$  of action–state pairs e.g.,  $S(Arad) = \{ \langle Arad \rightarrow Zerind, Zerind \rangle, \ldots \}$ 

*<-- transition*

```
goal test, can be
       explicit, e.g., x = "at Bucharest"
       implicit, e.g., NoDirt(x)
```
path cost (additive)

e.g., sum of distances, number of actions executed, etc.  $c(x, a, y)$  is the step cost, assumed to be  $\geq 0$ 

A solution is a sequence of actions leading from the initial state to a goal state

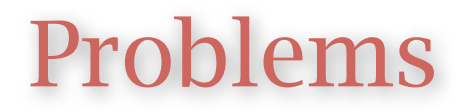

we assume

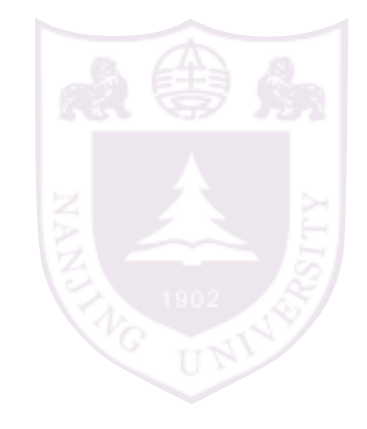

observable states (a seen state is accurate) discrete states deterministic transition in partial observable case, states are not accurate there are also continuous state spaces there could be stochastic transitions

### Example: vacuum world

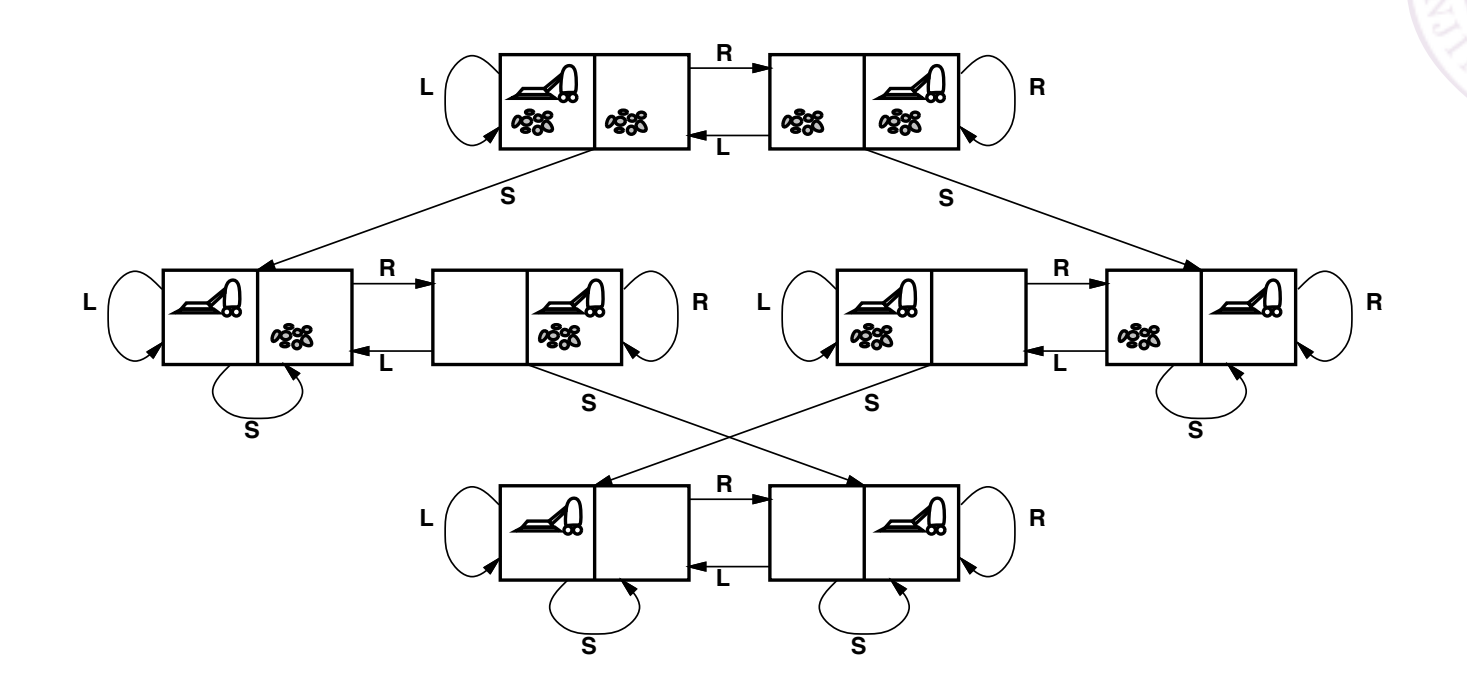

states?? integer dirt and robot locations (ignore dirt amounts etc.) actions?? Left, Right, Suck, NoOp goal test?? no dirt path cost??: 1 per action (0 for  $NoOp$ )

### Example: 8-puzzle

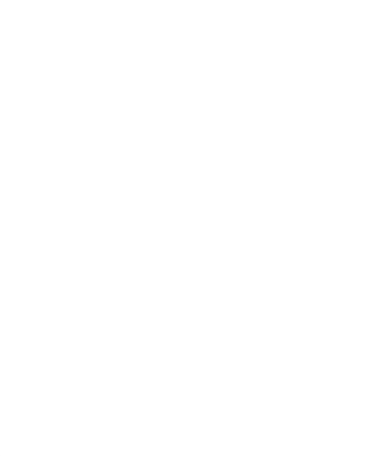

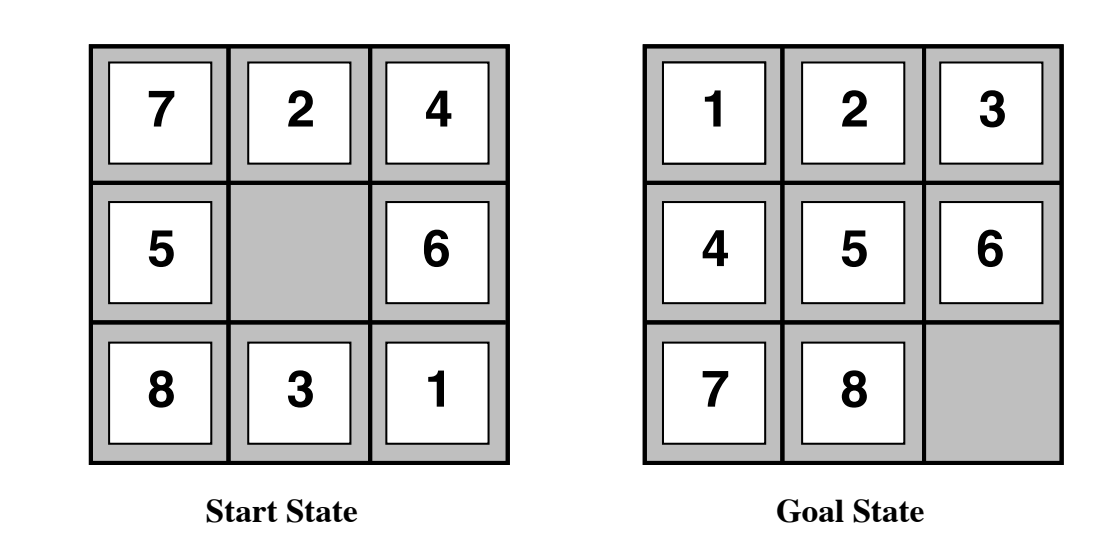

states?? integer locations of tiles (ignore intermediate positions) actions?? move blank left, right, up, down (ignore unjamming etc.) goal test??:  $=$  goal state (given) path cost?? 1 per move

[Note: optimal solution of  $n$ -Puzzle family is NP-hard]

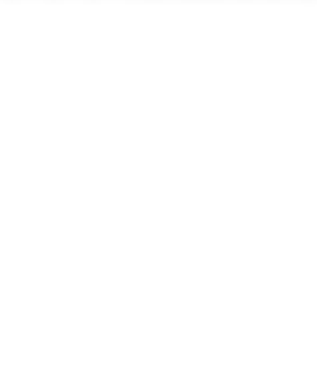

# Search Algorithms

### Tree search

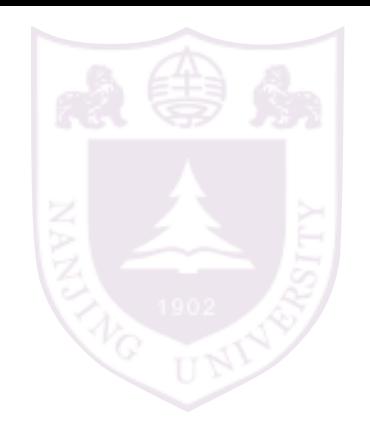

#### 1. start from the initial state 2. expand the current state Tree search algorithms and the search algorithms are algorithms and the search algorithms are algorithms and the search algorithms are algorithms are algorithms are algorithms are algorithms are algorithms are algorithms a of line, simulated exploration of state space space space space space space space space space space space space

essence of search: following up one option now and putting the others aside

function TREE-SEARCH(*problem, strategy*) returns a solution, or failure initialize the search tree using the initial state of  $problem$ loop do if there are no candidates for expansion then return failure choose a leaf node for expansion according to *strategy* if the node contains a goal state then return the corresponding solution else expand the node and add the resulting nodes to the search tree end

all search algorithms share this tree search structure they vary primarily according to how they choose which state to expand --- the so-called search strategy

# General tree search

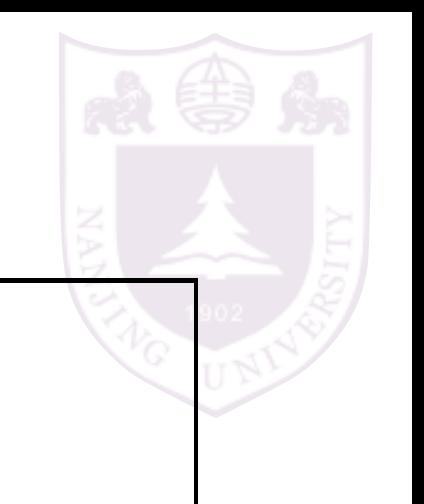

function TREE-SEARCH( problem, fringe) returns a solution, or failure  $fringe \leftarrow \text{INSERT}(\text{MAKE-NODE}(\text{INITIAL-STATE}[\text{problem}]), \text{fringe})$ loop do if  $fringe$  is empty then return failure  $node \leftarrow$ REMOVE-FRONT $(fringe)$ if  $GOAL-TEST(problem, STATE(node))$  then return node

 $fringe \leftarrow \text{INSERTALL}(\text{EXPAND}(node, problem), fringe)$ 

*note the time of goaltest: expanding time not generating time*

#### function EXPAND( node, problem) returns a set of nodes

```
successors \leftarrow the empty set
for each action, result in SUCCESSOR-FN(problem, STATE[node]) do
     s \leftarrow a new NODE
     \text{PARENT-NODE}[s] \leftarrow node; \quad \text{ACTION}[s] \leftarrow action; \quad \text{STATE}[s] \leftarrow resultPATH-COST[s] \leftarrow PATH-COST[node] + STEP-COST(node, action, s)DEF H[s] \leftarrow \text{DEPTH}[node] + 1add s to successors
return successors
```
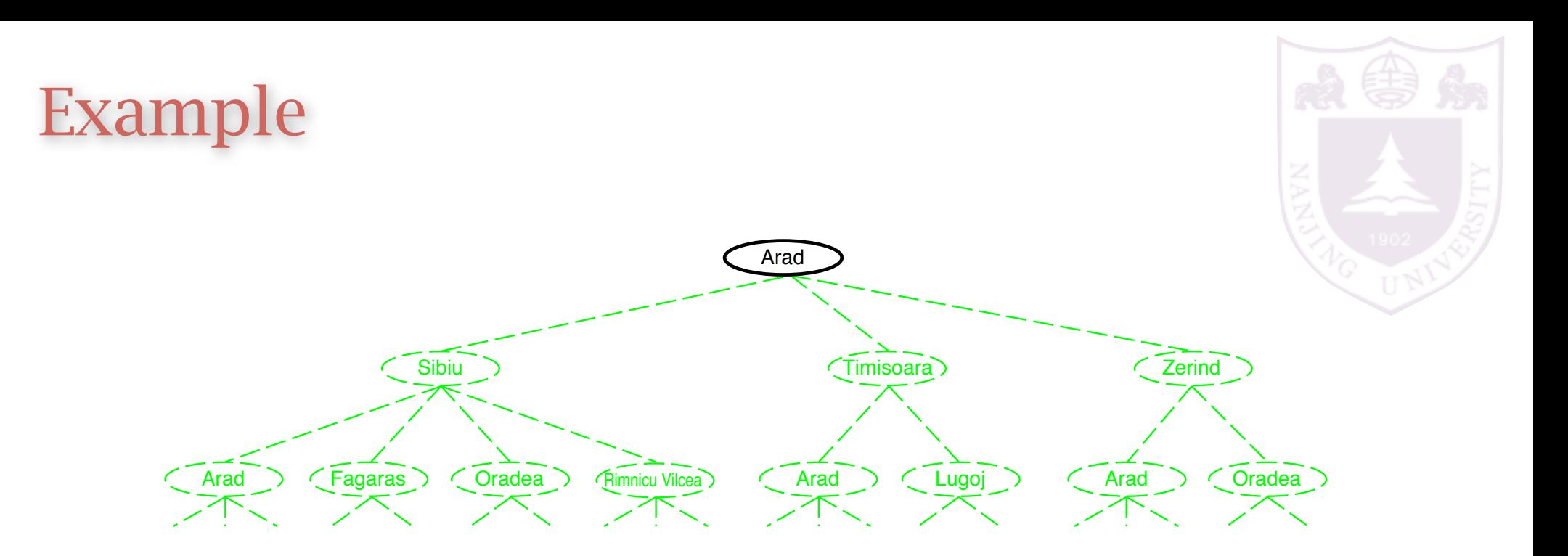

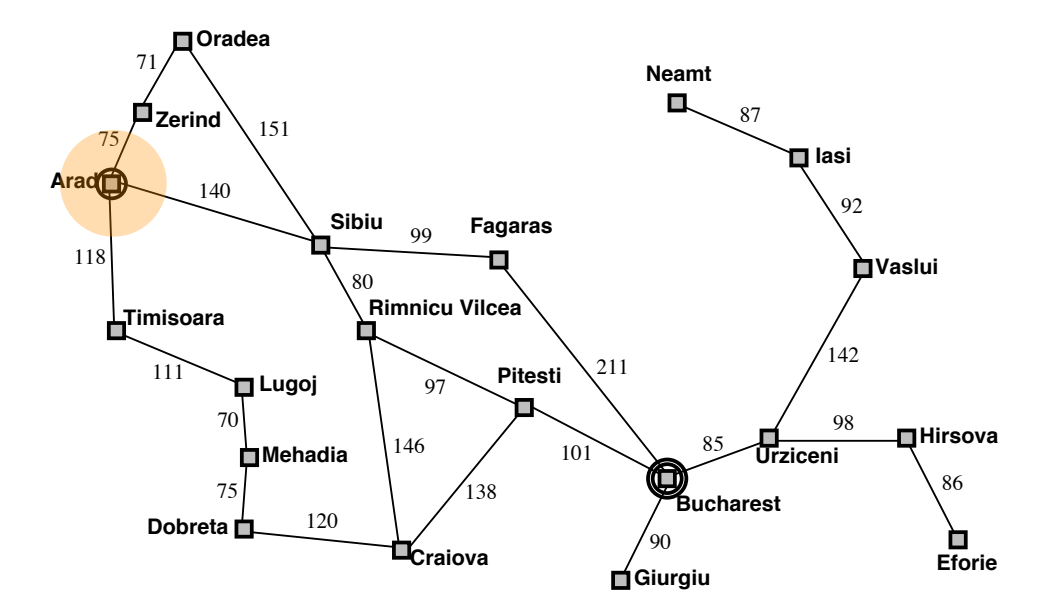

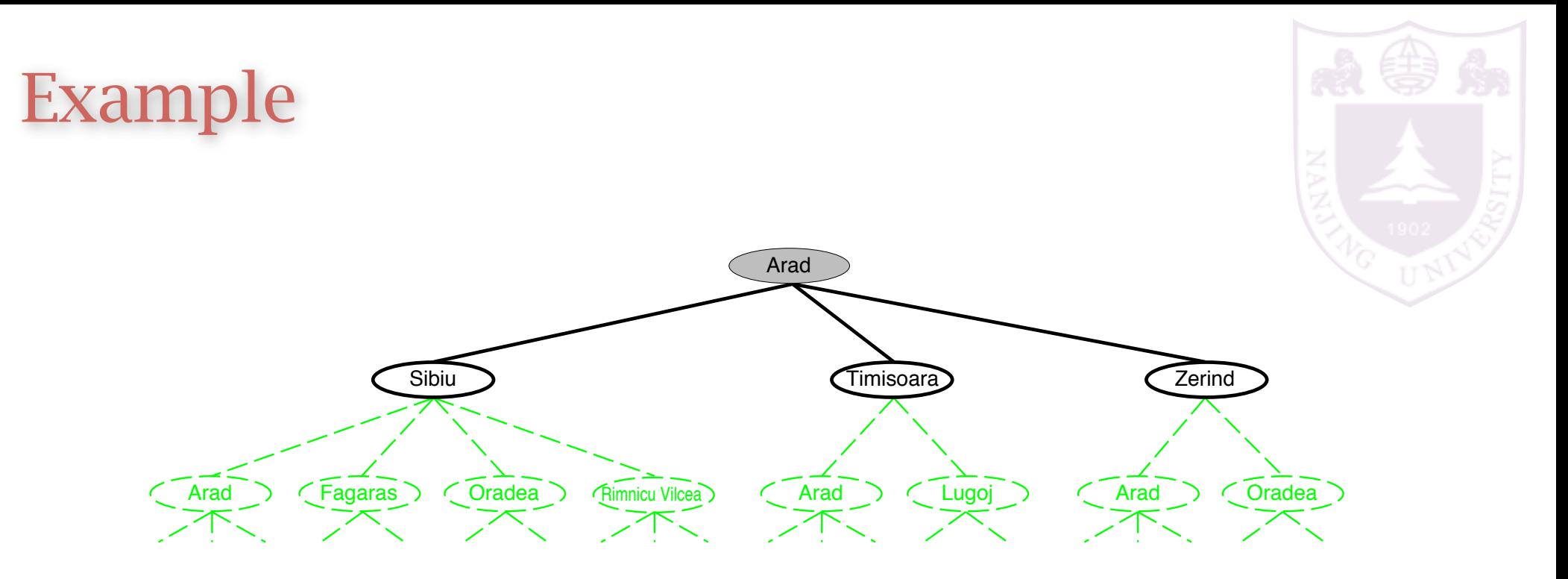

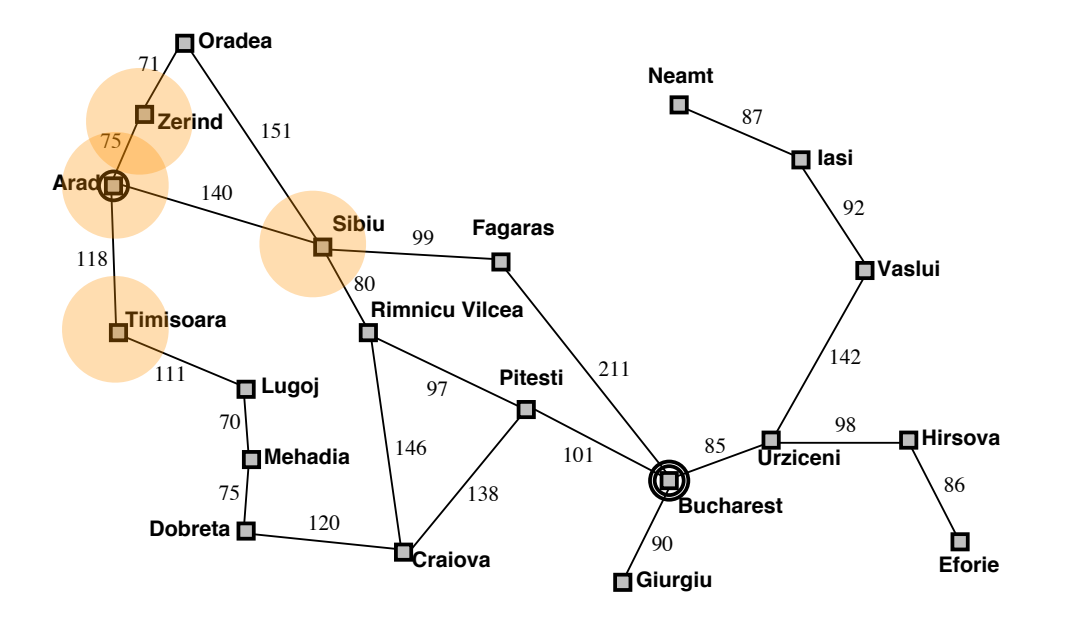

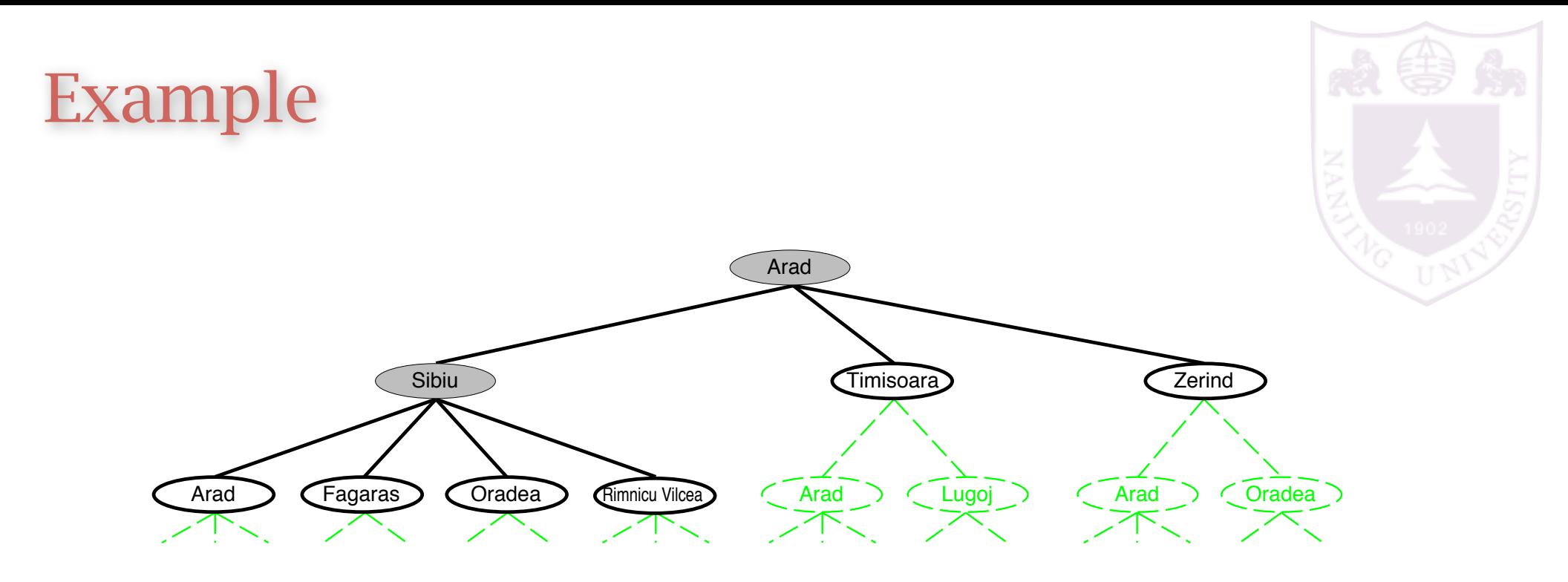

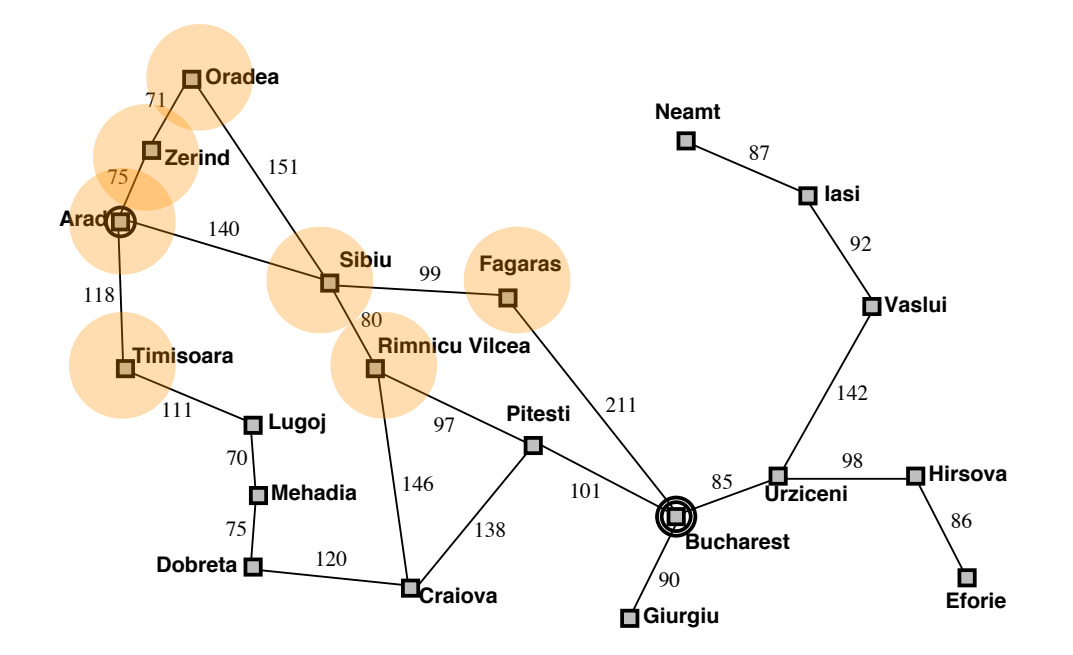

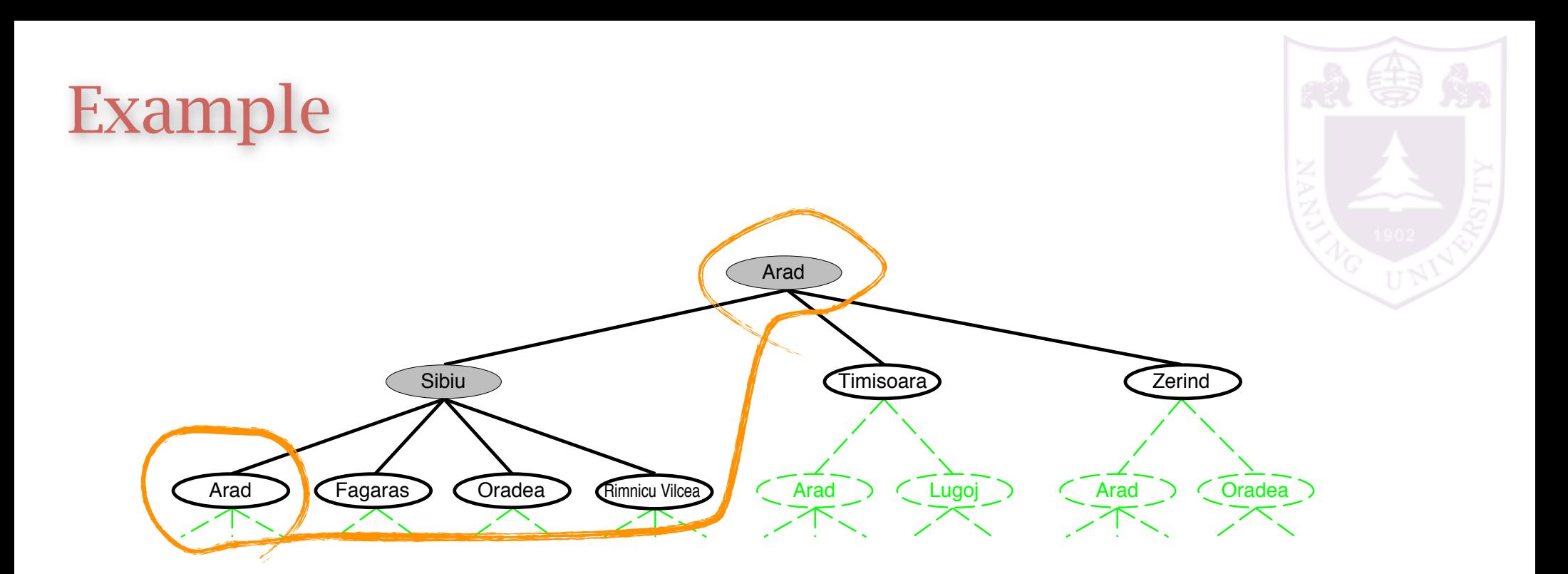

![](_page_16_Figure_1.jpeg)

# Graph search

Graph search function TREE-SEARCH( problem, fringe) returns a solution, or failure  $fringe \leftarrow \text{INSERT}(\text{MAKE-NODE}(\text{INITIAL-STATE}[\text{problem}]), \text{fringe})$ loop do if *fringe* is empty then return failure  $node \leftarrow$ REMOVE-FRONT $(fringe)$ if GOAL-TEST(problem,  $STATE(node)$ ) then return node  $fringe \leftarrow \text{INSERTALL}(\text{EXPAND}(node, problem), fringe)$ 

![](_page_17_Figure_2.jpeg)

### Graph separation property

visited and the unexplored nodes the frontier (expandable leaf nodes) separates the

![](_page_18_Figure_2.jpeg)

### State v.s. node

![](_page_19_Figure_1.jpeg)

The EXPAND function creates new nodes, filling in the various fields and using the  $\text{SUCCESSORFN}$  of the problem to create the corresponding states.

![](_page_19_Picture_3.jpeg)

![](_page_20_Picture_1.jpeg)

A strategy is defined by picking the order of node expansion

Strategies are evaluated along the following dimensions: completeness—does it always find a solution if one exists? time complexity—number of nodes generated/expanded space complexity—maximum number of nodes in memory optimality—does it always find a least-cost solution?

Time and space complexity are measured in terms of  $b$ —maximum branching factor of the search tree  $d$ —depth of the least-cost solution  $m$ —maximum depth of the state space (may be  $\infty$ )

![](_page_21_Picture_0.jpeg)

### Uninformed Search Strategies Uninformed search strategies

Uninformed strategies use only the information available in the problem definition

Breadth-first search

Uniform-cost search

Depth-first search

Depth-limited search

Iterative deepening search

## Breadth-first search

Expand shallowest unexpanded node

# Implementation:  $fringe$  is a FIFO queue, i.e., new successors go at end *A B*  $\left($  *C*  $(D)$  *(E)*  $(F)$  *(G)*

![](_page_22_Picture_3.jpeg)

# Breadth-first search

Expand shallowest unexpanded node

#### Implementation:

 $fringe$  is a FIFO queue, i.e., new successors go at end

![](_page_23_Figure_4.jpeg)

![](_page_23_Picture_5.jpeg)

# Breadth-first search

Expand shallowest unexpanded node

#### Implementation:

 $fringe$  is a FIFO queue, i.e., new successors go at end

![](_page_24_Picture_4.jpeg)

![](_page_24_Picture_5.jpeg)

### operties

![](_page_25_Picture_1.jpeg)

Complete?? Yes (if  $b$  is finite)

<u>Time</u>??  $1 + b + b^2 + b^3 + \ldots + b^d + b(b^d - 1) = O(b^{d+1})$ , i.e., exp. in d

Space??  $O(b^{d+1})$  (keeps every node in memory)

Optimal?? Yes (if cost  $= 1$  per step); not optimal in general

Space is the big problem; can easily generate nodes at 100MB/sec so  $24$ hrs =  $8640$ GB.

Expand deepest unexpanded node

#### Implementation:

```
fringe = LIFO queue, i.e., put successors at front
               A
           B C
         D E F G
      H I J K L M N O
```
![](_page_26_Picture_4.jpeg)

Expand deepest unexpanded node

### Implementation:  $fringe = LIFO$  queue, i.e., put successors at front *A B C C D E F G H I J K L M N O*

![](_page_27_Picture_3.jpeg)

Expand deepest unexpanded node

#### Implementation:

 $fringe = LIFO$  queue, i.e., put successors at front *A B C D E F G H I J K L M N O*

![](_page_28_Picture_4.jpeg)

![](_page_29_Picture_1.jpeg)

Implementation:  $fringe = LIFO$  queue, i.e., put successors at front *A B C D E F G H I J K L M N O*

Expand deepest unexpanded node

#### Implementation:

![](_page_30_Figure_3.jpeg)

![](_page_30_Picture_4.jpeg)

Expand deepest unexpanded node

### Implementation:  $fringe = LIFO$  queue, i.e., put successors at front *A B C*  $\blacktriangleright$   $(E)$   $(F)$   $(G)$ *H I J K L M N O*

![](_page_31_Picture_3.jpeg)

Expand deepest unexpanded node

#### Implementation:

![](_page_32_Figure_3.jpeg)

![](_page_32_Picture_4.jpeg)

Expand deepest unexpanded node

#### Implementation:

![](_page_33_Figure_3.jpeg)

![](_page_33_Picture_4.jpeg)

Expand deepest unexpanded node

#### Implementation:

 $fringe = LIFO$  queue, i.e., put successors at front *A* **B**  $\bullet$  **C C**  $\left( F \right)$  **C**  $\left( G \right)$ *H I J K L M N O*

![](_page_34_Picture_4.jpeg)

![](_page_35_Picture_0.jpeg)

![](_page_35_Picture_1.jpeg)

Complete?? No: fails in infinite-depth spaces, spaces with loops Modify to avoid repeated states along path ⇒ complete in finite spaces with repeated states avoid

Time??  $O(b^m)$ : terrible if m is much larger than d but if solutions are dense, may be much faster than breadth-first Space??  $O(bm)$ , i.e., linear space!

Optimal?? No

**Breadth-first search: First In First Out queue Depth-first search: Last In First Out queue (stack)** Uniform-cost search: Priority queue (least cost out) from the support efficient membership testing, so it should combine the capabilities  $\mathcal{L}$ 

![](_page_36_Figure_3.jpeg)

![](_page_36_Picture_4.jpeg)

**Breadth-first search: First In First Out queue Depth-first search: Last In First Out queue (stack)** Uniform-cost search: Priority queue (least cost out) from the support efficient membership testing, so it should combine the capabilities  $\mathcal{L}$ 

![](_page_37_Figure_3.jpeg)

![](_page_37_Picture_4.jpeg)

**Breadth-first search: First In First Out queue Depth-first search: Last In First Out queue (stack)** Uniform-cost search: Priority queue (least cost out) from the support efficient membership testing, so it should combine the capabilities  $\mathcal{L}$ 

![](_page_38_Figure_3.jpeg)

![](_page_38_Picture_4.jpeg)

**Breadth-first search: First In First Out queue Depth-first search: Last In First Out queue (stack)** Uniform-cost search: Priority queue (least cost out) from the support efficient membership testing, so it should combine the capabilities  $\mathcal{L}$ 

![](_page_39_Figure_3.jpeg)

![](_page_39_Picture_4.jpeg)

**Breadth-first search: First In First Out queue Depth-first search: Last In First Out queue (stack)** Uniform-cost search: Priority queue (least cost out) from the support efficient membership testing, so it should combine the capabilities  $\mathcal{L}$ 

![](_page_40_Figure_3.jpeg)

![](_page_40_Picture_4.jpeg)

**Breadth-first search: First In First Out queue Depth-first search: Last In First Out queue (stack)** Uniform-cost search: Priority queue (least cost out)  $\mathsf F$ quivalent to breadth-first if step costs all equal  $\mathscr P$  $\sim$  queue and the and a hash table. **Equivalent to breadth-first if step costs all equal**

part of the map

![](_page_41_Figure_3.jpeg)

best path from Sibiu to Bucharest

![](_page_41_Picture_5.jpeg)

### Properties

![](_page_42_Picture_1.jpeg)

Complete?? Yes, if step cost  $\geq \epsilon$ 

 $\overline{\textsf{Time}}? ? \,\#$  of nodes with  $g \leq \, \textsf{cost}$  of optimal solution,  $\, O(b^{\lceil C^*/\epsilon \rceil})$ where  $C^*$  is the cost of the optimal solution

Space?? # of nodes with  $g\leq\,$  cost of optimal solution,  $O(b^{\lceil C^*/\epsilon \rceil})$ 

Optimal?? Yes-Question: why it is optimal? Breadth-first v.s. depth-first

![](_page_43_Picture_1.jpeg)

Breadth-first: faster, larger memory Depth-first: less memory, slower

Question: how to better balance time and space?

# Depth-limited search

![](_page_44_Picture_1.jpeg)

### limit the maximum depth of the depth-first search

i.e., nodes at depth *l* have no successors

function  $D$ EPTH-LIMITED-SEARCH( problem, limit) returns soln/fail/cutoff RECURSIVE-DLS(MAKE-NODE(INITIAL-STATE[problem]), problem, limit) function Recursive-DLS(node, problem, limit) returns soln/fail/cutoff  $cutoff\text{-}occurred? \leftarrow \text{false}$ if GOAL-TEST(problem,  $STATE(node)$ ) then return node else if  $DEF H[node] = limit$  then return cutoff else for each successor in EXPAND(node, problem) do  $result \leftarrow RECURSIVE-DLS(successor, problem, limit)$ if  $result = cutoff$  then  $cutoff\text{-}occurred? \leftarrow \text{true}$ else if  $result \neq failure$  then return result if cutoff-occurred? then return cutoff else return failure

### Iterative deepening search

![](_page_45_Picture_1.jpeg)

### al di di cache dini try depth-limited search with increasing limit restart the search at each time

```
function ITERATIVE-DEEPENING-SEARCH(problem) returns a solution
     inputs: problem, a problem
     for depth \leftarrow 0 to \infty do
        result \leftarrow \text{DEPTH-LIMITED-SEARCH}(\text{problem}, \text{depth})if result \neq cutoff then return result
     end
```
![](_page_46_Figure_0.jpeg)

*wasteful searching the beginning nodes many times?* 

### Properties

Complete?? Yes Time??  $(d+1)b^0 + db^1 + (d-1)b^2 + \ldots + b^d = O(b^d)$ Space??  $O(bd)$ Optimal?? Yes, if step cost  $= 1$ Can be modified to explore uniform-cost tree Numerical comparison for  $b = 10$  and  $d = 5$ , solution at far right leaf:  $N($ IDS) = 50 + 400 + 3, 000 + 20, 000 + 100, 000 = 123, 450  $N(BFS) = 10 + 100 + 1,000 + 10,000 + 100,000 + 999,990 = 1,111,100$ in the same order as the breadth-first search small space as depth-first search

IDS does better because other nodes at depth  $d$  are not expanded BFS can be modified to apply goal test when a node is generated

### Summary

![](_page_48_Picture_1.jpeg)

![](_page_48_Picture_114.jpeg)

![](_page_49_Picture_0.jpeg)

![](_page_49_Picture_1.jpeg)